# TD N°4 : Les chaînes de caractères, les fichiers et la complexité algorithmiques

# (Corrigé)

## Exercice 1 :

Ecrire un programme en Python qui renvoie la longueur d'une liste donnée sans utiliser la méthode len().

# Exercice 1 (corrigé) :<br>8 # coding: utf-8

```
8
    def lenChaine(Ch):
10
        # initialisation de la longueur de la chaine
111 = 012# parcour les éléments de la chaine
13for x in Ch:
14# incrémentation de la longueur
15
            1 = 1 + 116
        return 1
1718
    # Exemple
    Chaine = "Bonjour tout Le monde..."
19
20 print("La Longueur de La chaine est : ", lenChaine(Chaine))
```
#### Exercice 2 :

Ecrire un programme en Python, qui demande à l'utilisateur de saisir un texte et qui détermine la liste des mots commençant par une majuscule.

Exemple. Si texte="Python is more power than Java"

Le programme renvoi l'ensemble : ["Python", "Java"]

Exercice 2 (corrigé) :

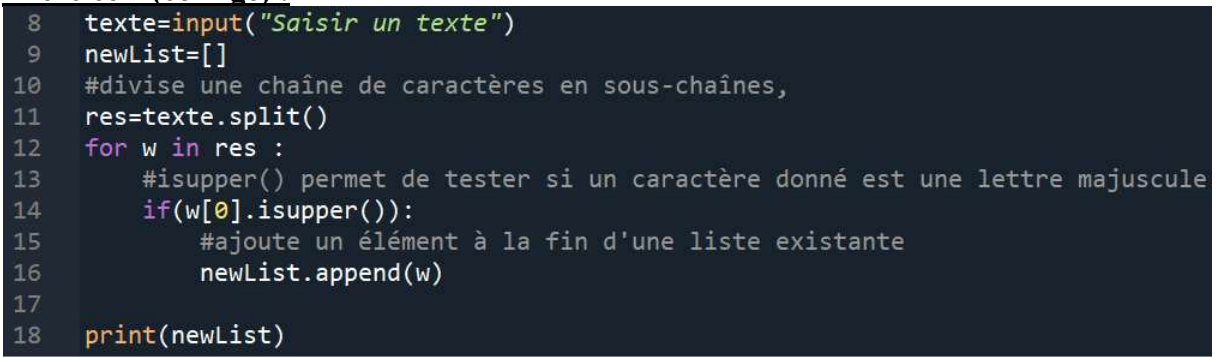

#### Exercice 3 :

Ecrire un algorithme permettant de créer et de remplir un fichier par N caractère. Les cases sont lues à partir du clavier.

Le nom du fichier sera spécifié par l'utilisateur puis lire et afficher le contenu du fichier.

Université Moulay Ismail Année universitaire :2023/2024 Faculté des sciences de Meknès Filière : MIP/Digitalisation Département d'Informatique Module : INFO2 Exercice 3 (corrigé) : Algorithme lecture écriture Variables fich : Fichier caractère carac : caractère N : entier Nom reel : chaine de caractères Début Lire (nom\_reel) fich $\leftarrow$ Ouvrir (nom\_reel, ecriture)  $Lire(N)$ Pour  $i = 1$  à N faire Lire (carac) Ecrire (fich, carac) FinPour

Fermer (fich)

FinTantQue Fermer (fich)

Ouvrir (fich, lecture)

TantQue (non FDF (fich)) faire Lire (fich, carac) Ecrire (carac)

#### Fin

Programme Python :

```
#nom reel="C:\test.txt"
    nom reel = input("Saisir Le nom du fichier")
    f=open(nom reel, "w")
    N=int(input("Donnez Le nombre de caractère à saisir"))
10
    for i in range(N):
11print("Saisir un caractère")
12carc = input()f.write(carac)
    f.close()f = open(nom\_real, 'r'')16
    for i in f :<br>print(i, end="")
18
19
    f.close()
```
#### Université Moulay Ismail Année universitaire :2023/2024 Faculté des sciences de Meknès Filière : MIP/Digitalisation Département d'Informatique Module : INFO2

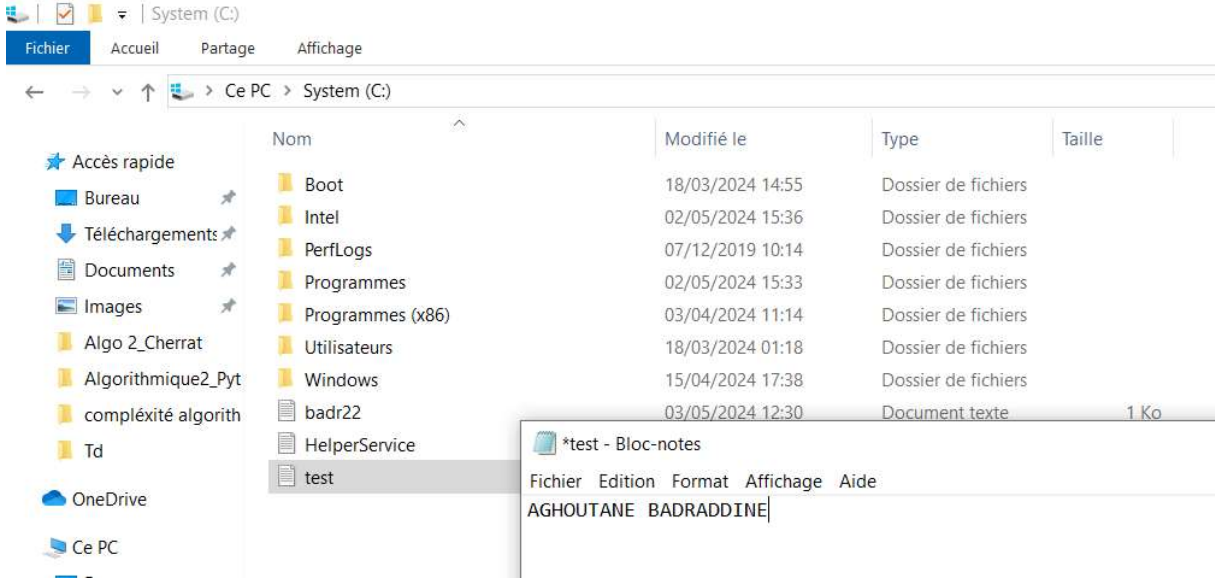

#### Exercice 4 :

Ecrire un algorithme permettant de :

- Créer et remplir un fichier « fnotes » qui contient les notes de 30 étudiants.
- Copier les notes dans un tableau Tnote.
- Trier le tableau Tnote dans l'ordre croissant.
- Copier les notes triées du tableau vers le fichier fnotes.

#### Exercice 4 (corrigé) :

Algorithme Notes Variables fnotes : Fichier réel Tableau Tnote [30] : réel x, note : réel nom\_reel : chaine de caractère échange : booléen i : entier Début (\* Création du fichier fnotes \*) Lire (nom\_reel) fnotes $\leftarrow$ Ouvrir (nom\_reel, ecriture) Pour  $i = 1$  à 30 faire Ecrire("Entrer une note : ") Lire(note) Ecrire(fnotes,note) FinPour Fermer(fnotes)

(\* Copie du fichier fnotes dans le tableau Tnote \*) Ouvrir(fnotes,lecture) Pour i  $\leftarrow$  1 à 30 faire Lire(fnotes,note)

Université Moulay Ismail Année universitaire :2023/2024 Faculté des sciences de Meknès Filière : MIP/Digitalisation Département d'Informatique Module : INFO2 Tnote<sup>[i]</sup>  $\leftarrow$  note FinPour Fermer(fnotes) (\* Tri du tableau Tnote \*) Pour i  $\leftarrow$ 0 à 28 faire Posmini  $\leftarrow$ i Pour  $j \leftarrow j+1$  à 29 faire Si(Tnote[i]< Tnote[posmini]) Alors Posmini  $\leftarrow$ i Finsi FinPourj  $Temp \leftarrow True[posmini]$  $Tnote[posmini] \leftarrow Tnotef[i]$  $Tnote[i] \leftarrow Temp$  FinPouri (\* Copie du tableau Tnote dans le fichier fnotes \*) Ouvrir(fnotes,E) Pour  $i = 1$  à 30 Ecrire(fnotes,Tnote[i]) FinPour Fermer(fnotes)

#### Fin

```
# Création du fichier des notes
     fnotes = input("Saisir Le nom du fichier")
     f=open(fnotes,"w")
     for i in range(30):
          print("Saisir une note: ")
         note = input()f.write(note+"\ln")
     f.close()# Copie du fichier fnotes dans le tableau Tnote
10
     Tnotes=[]
11f=open(fnotes, "r")
12<sup>°</sup>for i in range(30):
13
14
          note=float(f.readline())
15
          Tnotes.append(note)
     f.close()# Tri du tableau Tnote
18
     for i in range(0, 29) :
19
          posmini=i
          for j in range(i+1,30) :
              if (Tnotes[j]<Tnotes[posmini]) :<br>posmini=j
21\overline{22}temp=Tnotes[posmini]
24Tnotes[posmini]=Tnotes[i]
25
          Tnotes[i]=temp
     # Copie du tableau Tnote dans le fichier fnotes
26
     f=open(fnotes, "w")
     for i in range(30):
28
29
          f.write(str(Tnotes[i]))
          f.write("\n|n"\n)
30
     f.close()31
```
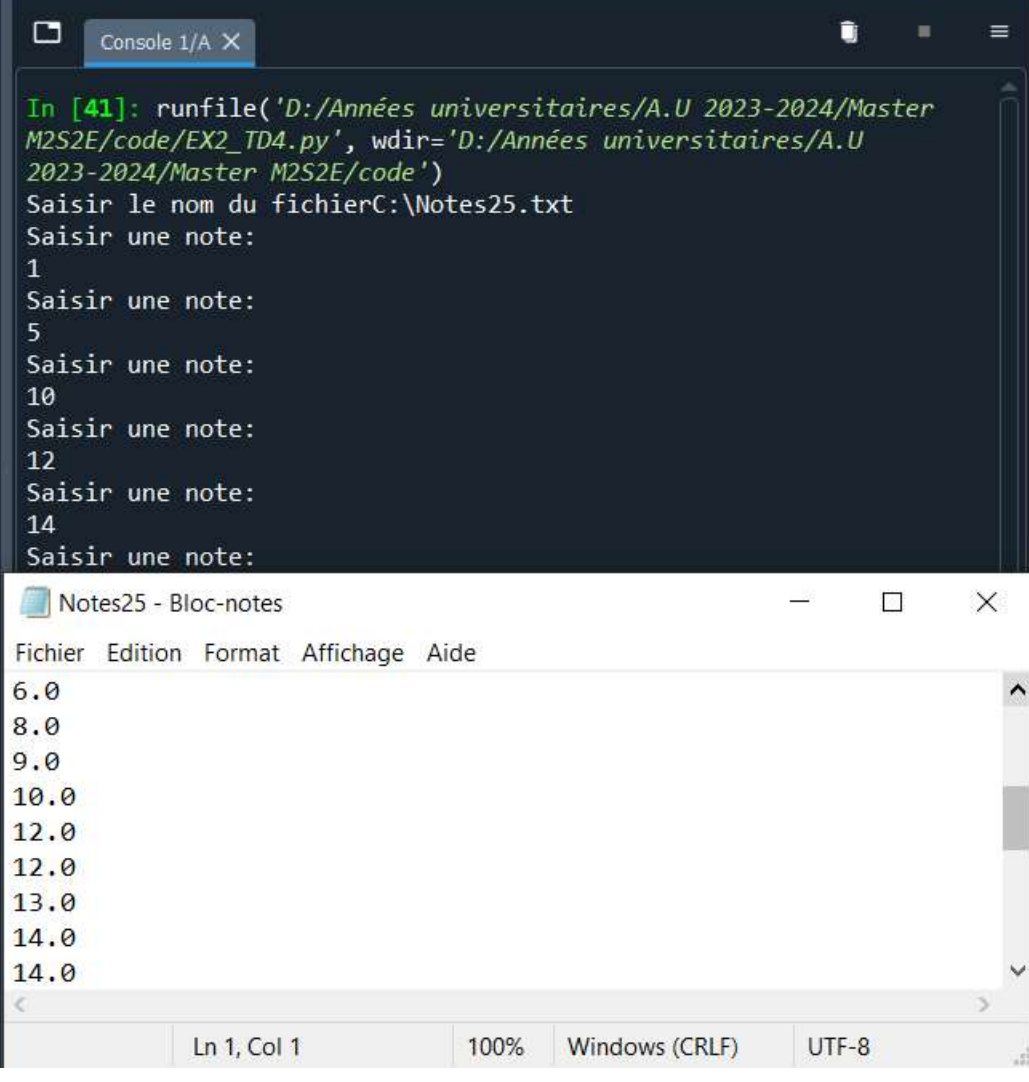

#### Exercice 5 :  $S \leftarrow 0$ Pour i $\leftarrow$ l à n  $S \leftarrow s + i$ FinPour

- Calculer la complexité de cet algorithme.  $O(2 + n \cdot 4)$ 

#### Exercice 5 (corrigé):

 $S \leftarrow 0$  [O(1)] Pour i  $\leftarrow$  1 à n faire  $[O(2)]$  $S \leftarrow S + i$  [O(2)] FinPour  $\left|\sum_1^n O(2+2)$ =O(4n)  $\left| \right\rangle$   $\left| \right.$  O(1) + O(4n) = **O(1+4n)** 

Département d'Informatique Module : INFO2

#### Exercice 6 :

Considérons le programme python suivant :<br> $a, b = 3, 6$ 

 $c = a + b$ print (c)

Calculer la complexité de ce programme python ? Exercice 6 (corrigé) :

La ligne 1 comporte 2 affectations ;

La ligne 2 comporte 1 affectation et une opération élémentaire (l'addition) ;

La ligne 3 comporte une instruction d'affichage (aucune affectation ni opération élémentaire (on peut ne pas la compter)).

On dit alors ici que la complexité (le coût) du programme est égal à 4 (ou 5). La complexité est constante.

## Exercice 7 :

Soit la fonction python suivante :

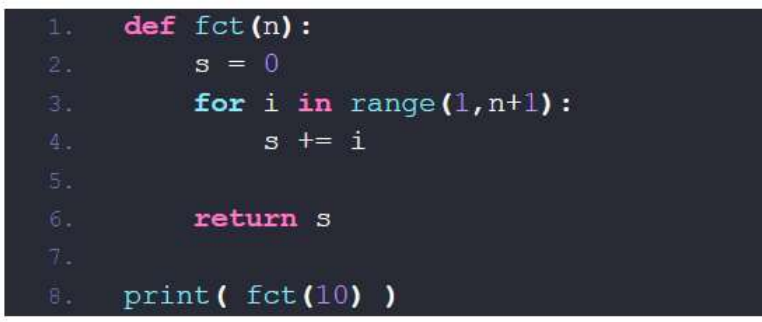

## Exercice 7 (corrigé) :

Quelle est la complexité de la fonction fct(n)?

On voit qu'il y a une première affectation  $(s = 0)$ .

Ensuite, il y a *n* affectations pour la variable *i* ainsi que *n* opérations  $(s + i)$  et *n* autres affectations (pour s). Ainsi, au total, il y a  $3n+1$  opérations élémentaires, qui correspond à la complexité de la fonction.

Après, la fonction retourne une valeur (return s)

On dit ici que la complexité est *linéaire* car  $C(n) = 3n + 2$ , fonction donnant la complexité, est une fonction linéaire.

On dit alors que la complexité est en  $O(n)$ : cela signifie qu'elle est quasi-proportionnelle à *n*.